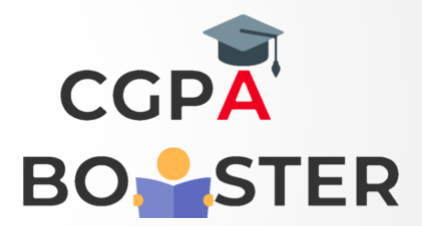

## Solution Code

## **#include<iostream>**

Using namespace std;

```
Int main()
```
## {

```
 Int n, I, arr[50], sum=0;
Cout<<"\nHow many number you want to enter :: ";
Cin>>n;
```

```
Cout<<"\nEnter "<<n<<" Numbers Below :: \n";
For(i=0; i < n; i++)
 {
  Cout<<"\nEnter ["<<i+1<<" ] Number :: ";
     Cin>>arr[i];
     Sum=sum+arr[i];
```

```
 }
```
}

Int armean=sum/n;

Cout<<"\nArithmetic Mean of ["<<n<<" ] Numbers = "<<armean<<"\n";

Return 0;

## Coding Lab – CGPA Booster